## **Kit Transfer**

- 1. Transfer Kit
	- a. After the blend sheets are staged, the kits will be transferred to the required warehouse and location of the same factory where the blend sheet belongs to
	- b. To transfer one or multiple kits, the user will select the kits and click on "Transfer Kit" button
	- c. Once the kit is transferred, the status of blend sheet will be changed automatically as "Transferred"
- 2. Transfer Kit Window
	- a. iMake opens up the "Transfer Kit" window as shown below to perform "Transfer Kit" operation
	- b. The user will have to select the Factory, Warehouse and the Unit where the kits are to be transferred
	- c. When the user clicks on "Transfer" button, the kits are transferred to destination warehouse unit

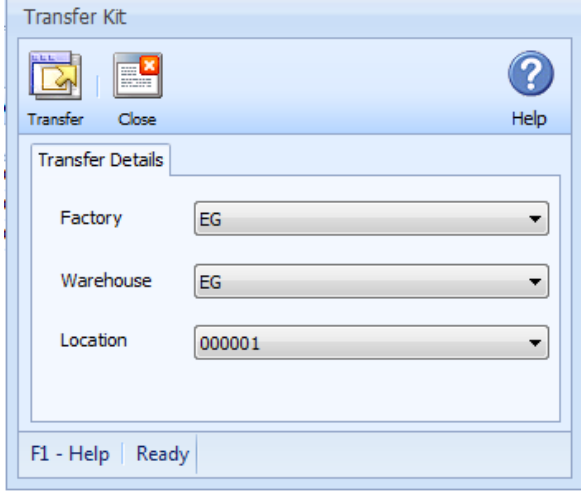